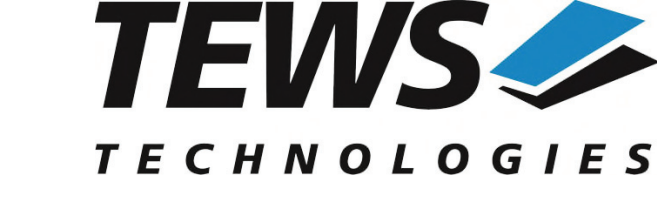

*The Embedded I/O Company*

# **TPMC680-SW-42**

## **VxWorks Device Driver**

8 x 8 Bit Digital I/O

Version 5.0.x

# **User Manual**

Issue 5.0.0 December 2017

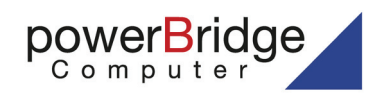

Ehlbeek 15a 20038 Burgwedel<br>fon 05139-9980-0<br>fax 05139-9980-49 **TEWS TECHNOLOGIES GmbH** 

Am Bahnhof 7 25469 Halstenbek, Germany Phone: +49 (0) 4101 4058 0 Fax: +49 (0) 4101 4058 19 o@tews.com www.tews.com

www.powerbridge.de info@powerbridge.de

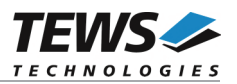

## **TPMC680-SW-42**

VxWorks Device Driver

8 x 8 Bit Digital I/O

Supported Modules: TPMC680-10

This document contains information, which is proprietary to TEWS TECHNOLOGIES GmbH. Any reproduction without written permission is forbidden.

TEWS TECHNOLOGIES GmbH has made any effort to ensure that this manual is accurate and complete. However TEWS TECHNOLOGIES GmbH reserves the right to change the product described in this document at any time without notice.

TEWS TECHNOLOGIES GmbH is not liable for any damage arising out of the application or use of the device described herein.

©2002-2017 by TEWS TECHNOLOGIES GmbH

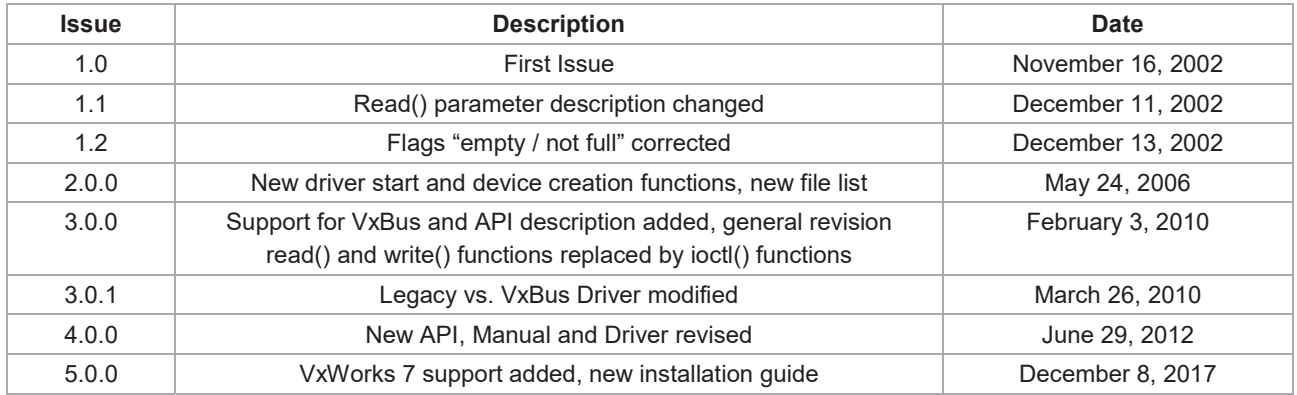

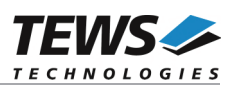

# **Table of Contents**

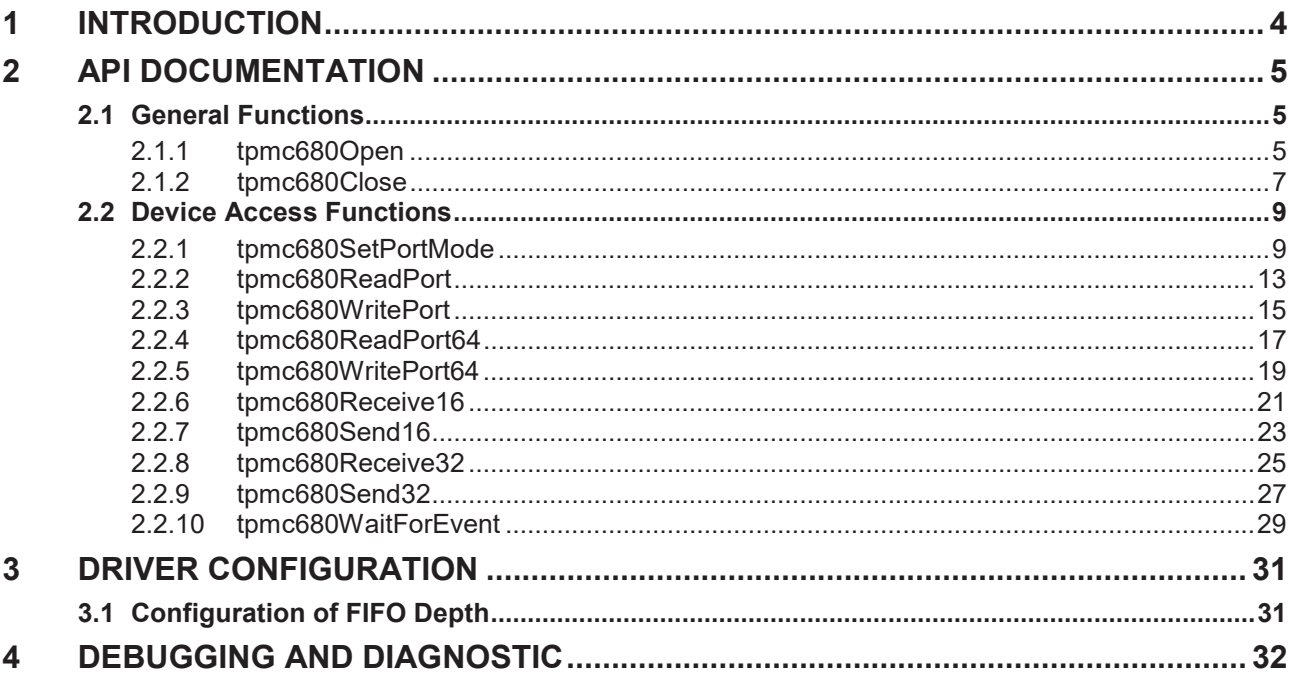

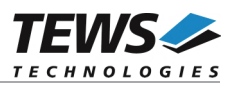

# **1 Introduction**

The TPMC680-SW-42 VxWorks device driver software allows the operation of the supported PMCs conforming to the VxWorks I/O system specification.

The TPMC680-SW-42 release contains independent driver sources for the old legacy (pre-VxBus) and the new VxBus-enabled (GEN1 and GEN2) driver model. The VxBus-enabled driver is recommended for new developments with later VxWorks 6.x and 7.x releases and mandatory for VxWorks 64-bit and SMP systems.

Both drivers, legacy and VxBus, share the same application programming interface (API).

The TPMC680-SW-42 device driver supports the following features:

- $\geq$  direct reading for input ports (8 bit / synchronous mode)
- $\triangleright$  direct writing for output ports (8 bit / synchronous mode)
- $\triangleright$  buffered read for input ports (16/32 bit handshake mode)
- $\triangleright$  buffered write for output ports (16/32 bit handshake mode)
- $\triangleright$  configuring ports
- $\triangleright$  wait for a specified input event (8 bit / 64 bit ports)

The TPMC680-SW-82 device driver supports the modules listed below:

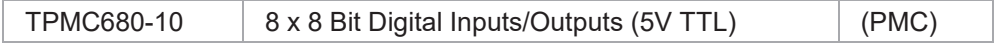

To get more information about the features and use of TPMC680 devices it is recommended to read the manuals listed below.

TPMC680 User Manual

TEWS TECHNOLOGIES VxWorks Device Drivers - Installation Guide

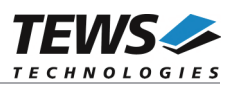

# **2 API Documentation**

## **2.1 General Functions**

## **2.1.1 tpmc680Open**

## **NAME**

(

)

tpmc680Open – opens a device.

## **SYNOPSIS**

TPMC680\_HANDLE tpmc680Open

char \*DeviceName

## **DESCRIPTION**

Before I/O can be performed to a device, a device descriptor must be opened by a call to this function.

## **PARAMETERS**

#### *DeviceName*

This parameter points to a null-terminated string that specifies the name of the device. The first TPMC680 device is named "/tpmc680/0", the second device is named "/tpmc680/1" and so on.

## **EXAMPLE**

```
#include "tpmc680api.h" 
TPMC680 HANDLE hdl;
/* 
** open the specified device 
*/ 
hdl = tpmc680Open("/tpmc680/0"); 
if (hdl == NULL){ 
      /* handle open error */ 
}
```
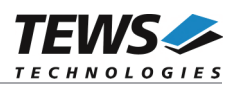

## **RETURNS**

A device handle, or NULL if the function fails

## **ERROR CODES**

The error codes are stored in *errno.*

The error code is a standard error code set by the I/O system.

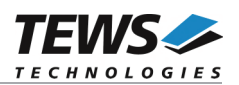

## **2.1.2 tpmc680Close**

#### **NAME**

tpmc680Close – Closes a device.

## **SYNOPSIS**

TPMC680\_STATUS tpmc680Close ( TPMC680\_HANDLE hdl )

## **DESCRIPTION**

This function closes previously opened devices.

## **PARAMETERS**

*hdl* 

This value specifies the device handle to the hardware module retrieved by a call to the corresponding open-function.

## **EXAMPLE**

```
#include "tpmc680api.h" 
TPMC680 HANDLE hdl;
TPMC680_STATUS result;
/* 
** close the device 
*/ 
result = tpmc680Close(hdl); 
if (result != TPMC680_OK) 
{ 
     /* handle close error */ 
}
```
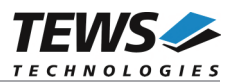

## **RETURNS**

On success, TPMC680\_OK is returned. In the case of an error, the appropriate error code is returned by the function.

## **ERROR CODES**

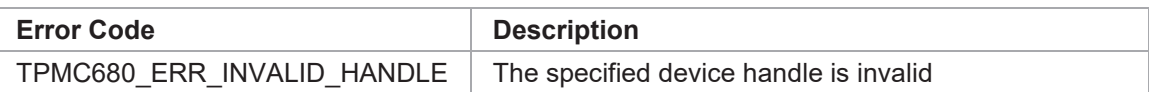

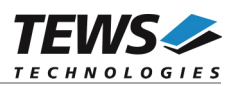

## **2.2 Device Access Functions**

## **2.2.1 tpmc680SetPortMode**

## **NAME**

tpmc680SetPortMode – Configure port

## **SYNOPSIS**

(

)

TPMC680\_STATUS tpmc680SetPortMode

TPMC680\_HANDLE hdl,<br>unsigned int portNo, unsigned  $\overline{h}$ unsigned int the portSize, unsigned int portDirection,

unsigned int the handshakeMode, unsigned int handshakeFifoLevelMode

## **DESCRIPTION**

This function configures the specified port of the TPMC680. The function sets size, direction and handshake modes. If port sizes greater than 8 bit is used some (hardware) ports will be concatenated to a (software) port which is responsible to control the I/O function. Mainly responsible for port concatenations are port 0 and 2. Port 0 can be used for 16 and 32 bit handshake and 64 bit synchronous I/O. Port 2 can be used for 16 bit handshake I/O.

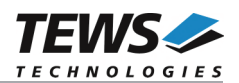

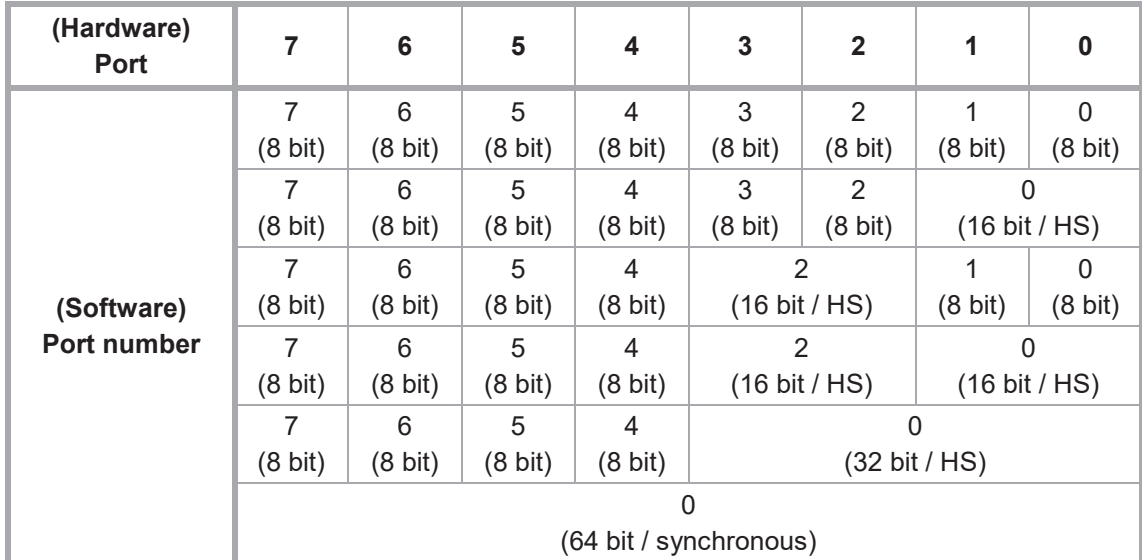

The table below shows to which port number the (hardware) ports will be assigned at the possible configurations of ports 0 and 2.

Additionally to the port concatenations the direction of port 4 and port 5 may be changed if port 0 or port 2 is used in handshake mode. Port 4 will be configured as input port and port 5 may be configured for output. Bit 0 and 1 will be reserved for the handshake signals and are not anymore controlled by the ports.

**Please also refer to the TPMC680 User Manual to get more information about the port configuration and used signals.** 

**Changing a port size from a bigger to a smaller size will also change the mode of the connected ports. The ports will be set to 8 bit mode and they will keep the configured direction.** 

#### **PARAMETERS**

*hdl* 

This argument specifies the device handle to the hardware module retrieved by a call to the corresponding open-function.

#### *portNo*

This argument specifies the port that shall be configured. Valid values are between 0 and 7.

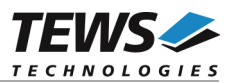

#### *portSize*

This argument specifies the size of the port. The following table describes the allowed port sizes and for which ports they are allowed.

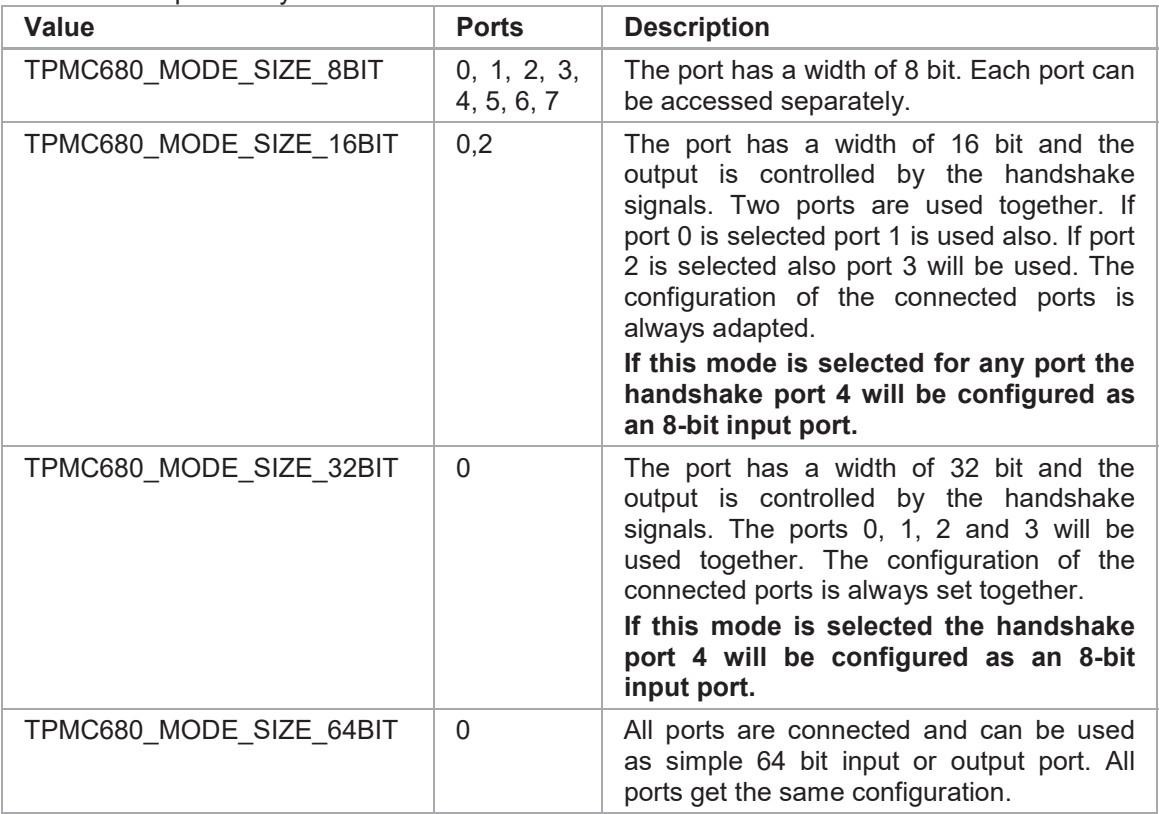

#### *portDirection*

This argument specifies the direction of the port. All connected ports will be set to the same direction. Allowed values are:

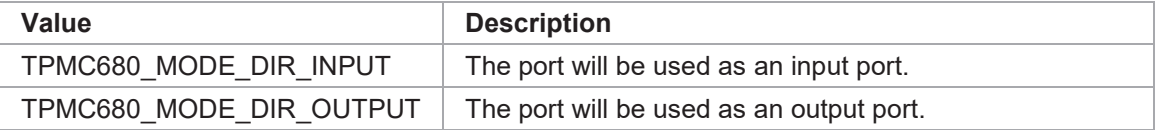

#### *handshakeMode*

This argument specifies the handshake mode and is only valid if the port is configured for 16 or 32 bit mode (*TPMC680\_MODE\_SIZE\_16BIT, TPMC680\_MODE\_SIZE\_32BIT*). Using an output handshake, will change the direction of port 5 to output. The allowed values are:

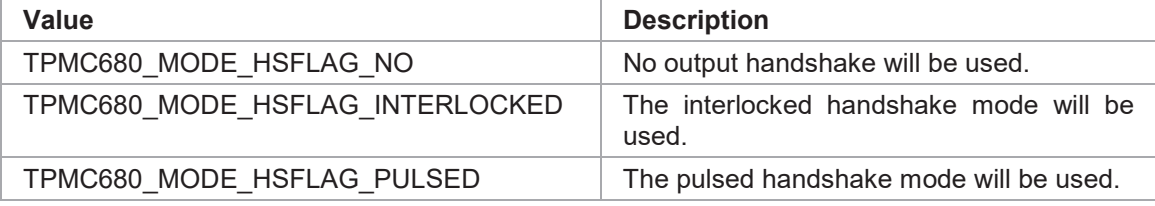

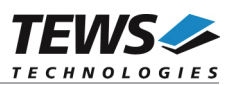

#### *handshakeFifoLevelMode*

This argument specifies the handshake event depending on the handshake FIFO fill level. This value is only used if a handshake mode is configured. Allowed values are:

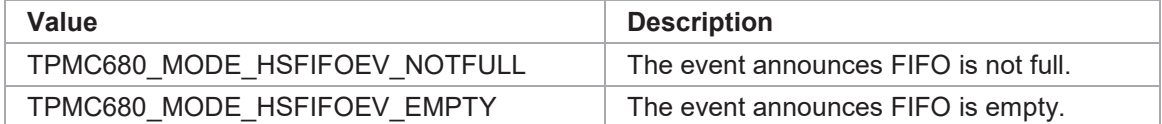

## **EXAMPLE**

```
#include "tpmc680api.h" 
TPMC680 HANDLE hdl;
TPMC680 STATUS result;
/* 
** Configure port (2) 
** Size: 16-bit, Direction: output 
** handshake: interlocked / output event on empty FIFO 
*/ 
result = tpmc680SetPortMode ( hdl, 
\overline{2},
                                TPMC680_MODE_SIZE_16BIT, 
                                TPMC680_MODE_DIR_OUTPUT, 
                                TPMC680_MODE_HSFLAG_INTERLOCKED, 
                               TPMC680_MODE_HSFIFOEV_EMPTY);
if (result != TPMC680 OK)
{ 
     /* handle error */ 
}
```
## **RETURNS**

On success, TPMC680\_OK is returned. In the case of an error, the appropriate error code is returned by the function.

## **ERROR CODES**

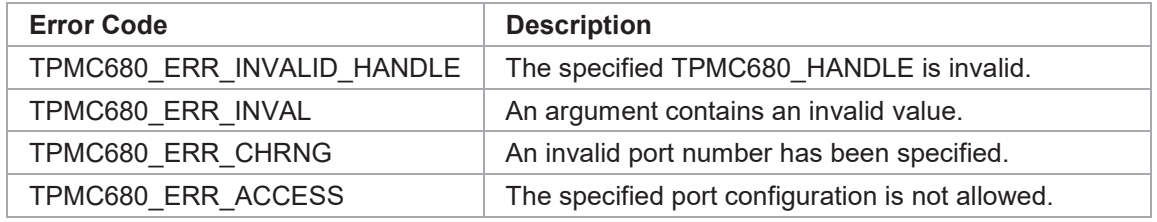

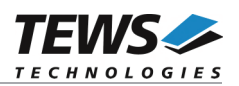

## **2.2.2 tpmc680ReadPort**

#### **NAME**

(

)

tpmc680ReadPort – Read state of 8-bit port

#### **SYNOPSIS**

TPMC680\_STATUS tpmc680ReadPort

TPMC680\_HANDLE hdl,<br>unsigned int portNo, unsigned int portNo,<br>unsigned char the portNal strategy of the portNal strategy of the portNal strategy of the strategy of the strategy of the strategy of the strategy of the strategy of the strategy of the strategy of the unsigned char

## **DESCRIPTION**

This function reads the current state of the input lines of an 8 bit port on the TPMC680.

**The port must be configured in 8 bit mode, otherwise the function will fail.** 

#### **PARAMETERS**

*hdl* 

This argument specifies the device handle to the hardware module retrieved by a call to the corresponding open-function.

*portNo* 

This argument specifies the port that shall be read. Valid values are between 0 and 7.

*pPortVal* 

This pointer points to an unsigned char where the current state of the port will be stored.

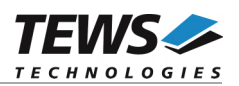

```
#include "tpmc680api.h" 
TPMC680 HANDLE hdl;
TPMC680 STATUS result;
unsigned char portState;
/* 
** Read from 8-bit port (2) 
*/ 
result = tpmc680ReadPort ( hdl, 
\overline{2},
                            &portState); 
if (result == TPMC680 OK)
{ 
     printf("Port2: 0x%02X\n", portState); 
} 
else 
{ 
     /* handle error */ 
}
```
## **RETURNS**

On success, TPMC680\_OK is returned. In the case of an error, the appropriate error code is returned by the function.

## **ERROR CODES**

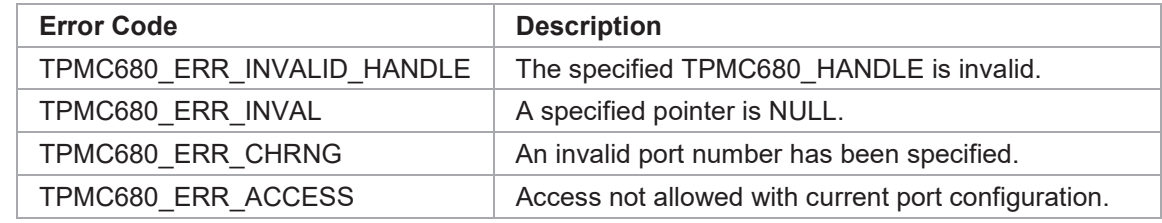

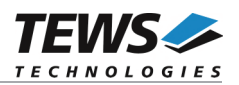

## **2.2.3 tpmc680WritePort**

#### **NAME**

(

)

tpmc680WritePort – Write new output value to 8-bit port

#### **SYNOPSIS**

TPMC680\_STATUS tpmc680WritePort

TPMC680\_HANDLE hdl, unsigned int portNo,<br>unsigned characters of portVal unsigned char

#### **DESCRIPTION**

This function writes a new output value to an 8 bit port of the TPMC680.

**The port must be configured in 8 bit output mode, otherwise the function will fail.** 

## **PARAMETERS**

*hdl* 

This argument specifies the device handle to the hardware module retrieved by a call to the corresponding open-function.

*portNo* 

This argument specifies the port that shall be written. Valid values are between 0 and 7.

*portVal* 

This argument specifies the new output value.

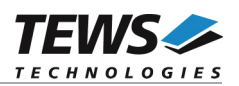

```
#include "tpmc680api.h" 
TPMC680 HANDLE hdl;
TPMC680 STATUS result;
/* 
** Set 8-bit port (2) (new value 12(hex)) 
*/ 
result = tpmc680WritePort ( hdl, 
\overline{2},
                            0x12); 
if (result != TPMC680_OK) 
{ 
    /* handle error */ 
}
```
#### **RETURNS**

On success, TPMC680\_OK is returned. In the case of an error, the appropriate error code is returned by the function.

## **ERROR CODES**

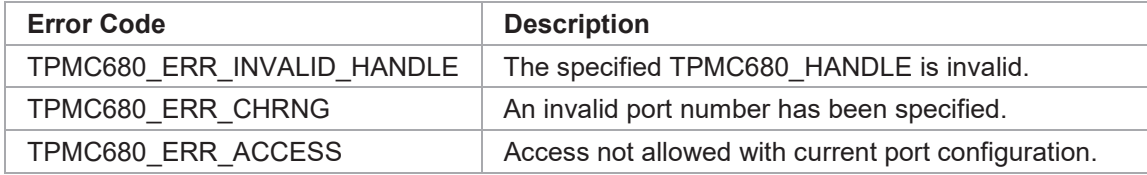

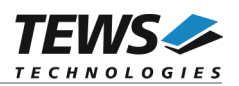

## **2.2.4 tpmc680ReadPort64**

#### **NAME**

(

)

tpmc680ReadPort64 – Read state of 64-bit port

#### **SYNOPSIS**

TPMC680\_STATUS tpmc680ReadPort64

TPMC680\_HANDLE hdl, unsigned int \*pPortVal0\_31,

 $*p$ PortVal32 63

## **DESCRIPTION**

This function reads the current state of the input lines of the 64 bit port on the TPMC680.

**The port must be configured in 64 bit mode, otherwise the function will fail.** 

#### **PARAMETERS**

*hdl* 

This argument specifies the device handle to the hardware module retrieved by a call to the corresponding open-function.

#### *pPortVal0\_31*

This pointer points to an unsigned int (32-bit) where the current state of the ports 0...3 will be stored. Port 0 will be stored to bits 0...7, Port 1 to bits 8…15, and so on.

*pPortVal32\_63* 

This pointer points to an unsigned int (32-bit) where the current state of the ports 4...7 will be stored. Port 4 will be stored to bits 0...7, Port 5 to bits 8…15, and so on.

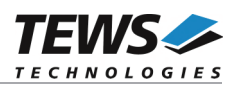

```
#include "tpmc680api.h" 
TPMC680 HANDLE hdl;
TPMC680 STATUS result;
unsigned int portStateLow; 
unsigned int portStateHigh;
/* 
** Read from 64-bit port 
*/ 
result = tpmc680ReadPort64( hdl, 
                             &portStateLow, 
                             &portStateHigh); 
if (result == TPMC680 OK)
{ 
    printf("Port7..0: 0x%08X%08X\n", portStateHigh, portStateLow);
} 
else 
{ 
     /* handle error */ 
}
```
## **RETURNS**

On success, TPMC680\_OK is returned. In the case of an error, the appropriate error code is returned by the function.

## **ERROR CODES**

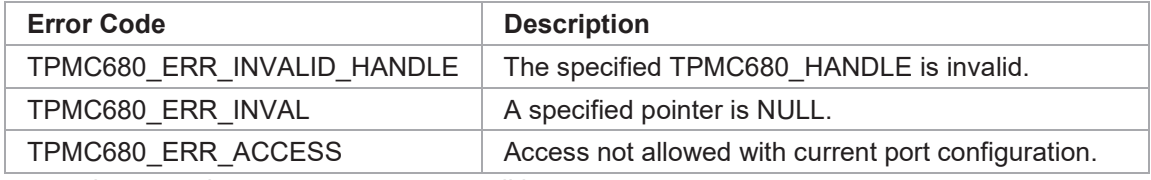

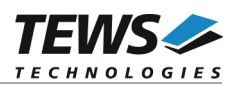

## **2.2.5 tpmc680WritePort64**

#### **NAME**

(

)

tpmc680WritePort64 – Write new output value to 64-bit port

#### **SYNOPSIS**

TPMC680\_STATUS tpmc680WritePort64

TPMC680\_HANDLE hdl, unsigned int portVal0\_31,<br>unsigned int portVal32 63

portVal32\_63

## **DESCRIPTION**

This function writes a new output value to the 64 bit port of the TPMC680.

**The port must be configured in 64 bit output mode, otherwise the function will fail.** 

## **PARAMETERS**

*hdl* 

This argument specifies the device handle to the hardware module retrieved by a call to the corresponding open-function.

#### *portVal0\_31*

This argument specifies the new output value of the ports 0...3. Port 0 is stored in bits 0...7, Port 1 in bits 8…15, and so on.

#### *portVal32\_63*

This argument specifies the new output value of the ports 4...7. Port 4 is stored in bits 0...7, Port 5 in bits 8…15, and so on.

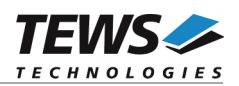

```
#include "tpmc680api.h" 
TPMC680 HANDLE hdl;
TPMC680 STATUS result;
/* 
** Set 64-bit port (new value 7766554433221100(hex)) 
*/ 
result = tpmc680WritePort64 ( hdl, 
                                  0x33221100, 
                                  0x77665544); 
if (result != TPMC680 OK)
{ 
     /* handle error */ 
}
```
#### **RETURNS**

On success, TPMC680\_OK is returned. In the case of an error, the appropriate error code is returned by the function.

## **ERROR CODES**

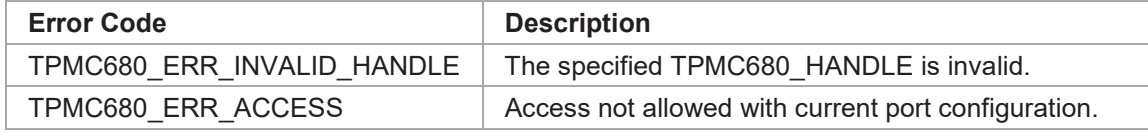

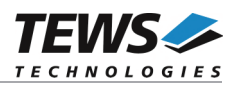

## **2.2.6 tpmc680Receive16**

#### **NAME**

(

)

tpmc680Receive16 – Read data received on 16-bit port

#### **SYNOPSIS**

```
TPMC680_STATUS tpmc680Receive16
```
TPMC680\_HANDLE hdl,<br>unsigned int portNo, unsigned int the portNo,<br>unsigned int the pufSize. unsigned int unsigned short \*pBuf, unsigned int  $*$ pValidData

## **DESCRIPTION**

This function reads data that has been received on a 16 bit input port of the TPMC680.

#### **The port must be configured in 16 bit input mode, otherwise the function will fail.**

#### **PARAMETERS**

*hdl* 

This argument specifies the device handle to the hardware module retrieved by a call to the corresponding open-function.

#### *portNo*

This argument specifies the port that shall be read. Valid values are 0 and 2.

#### *bufSize*

This argument specifies the number of data words (16 bit) which can be copied into the input buffer.

*pBuf* 

This pointer points to the input buffer where the received data will be stored.

#### *pValidData*

This pointer points to an unsigned int value where the number of received (valid) data values will be stored.

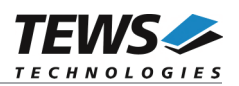

```
#include "tpmc680api.h" 
#define BUFSIZE 5 
TPMC680_HANDLE hdl; 
TPMC680_STATUS result;
unsigned short inBuf[BUFSIZE];
unsigned int numData;
/* 
** Read received data from 16-bit port (2) 
*/ 
result = tpmc680Receive16 ( hdl, 
\overline{2},
                            BUFSIZE, 
                            inBuf, 
                            &numData); 
if (result == TPMC680 OK)
{ 
    for (i = 0; i < numData; i++)printf("[%d] 0x%04X\n", i, inBuf[i]);
} 
else 
{ 
    /* handle error */ 
}
```
## **RETURNS**

On success, TPMC680\_OK is returned. In the case of an error, the appropriate error code is returned by the function.

## **ERROR CODES**

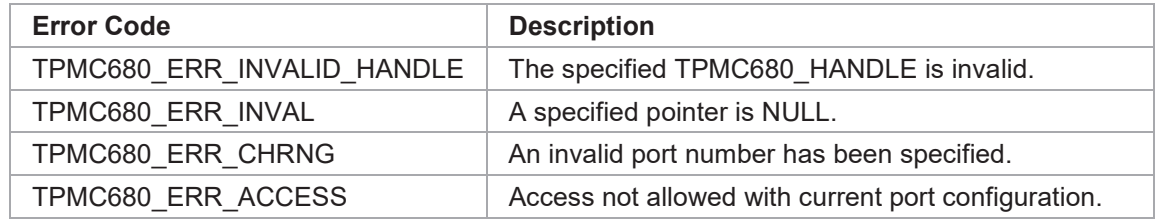

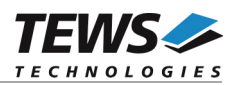

## **2.2.7 tpmc680Send16**

#### **NAME**

(

)

tpmc680Send16 – Send data on 16-bit port

#### **SYNOPSIS**

```
TPMC680_STATUS tpmc680Send16
```
TPMC680\_HANDLE hdl, unsigned int portNo, unsigned int bufSize, unsigned short \*pBuf, unsigned int \*pSentData

#### **DESCRIPTION**

This function sends data on a 16 bit port of the TPMC680. The function places the data into a FIFO and starts transmission. It will not wait until data is physically transmitted.

**The port must be configured in 16 bit output mode, otherwise the function will fail.** 

#### **PARAMETERS**

*hdl* 

This argument specifies the device handle to the hardware module retrieved by a call to the corresponding open-function.

#### *portNo*

This argument specifies the port that shall be used. Valid values are 0 and 2.

#### *bufSize*

This argument specifies the number of data words (16 bit) in the output buffer.

*pBuf* 

This pointer points to the output buffer containing the data ready to send.

#### *pSentData*

This pointer points to an unsigned int value where the number of successfully sent data values will be stored.

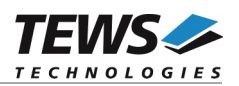

```
#include "tpmc680api.h" 
#define BUFSIZE 5 
TPMC680_HANDLE hdl; 
TPMC680_STATUS result;
unsigned short outBuf[BUFSIZE] = \{0x1111, 0x2222, 0x3333, 0x4444, 0x5555\};unsigned int mumData;
/* 
** Read received data from 16-bit port (2) 
*/ 
result = tmpmc680Send16 ( hdl,
\overline{2},
                            BUFSIZE, 
                            outBuf, 
                            &numData); 
if (result != TPMC680_OK) 
{ 
     /* handle error */ 
}
```
## **RETURNS**

On success, TPMC680\_OK is returned. In the case of an error, the appropriate error code is returned by the function.

## **ERROR CODES**

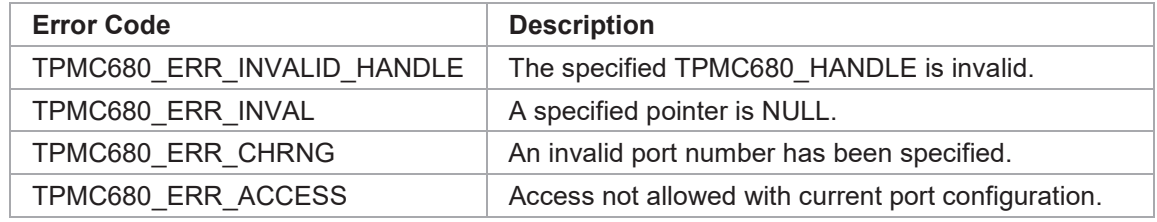

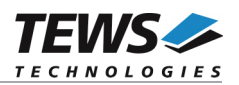

## **2.2.8 tpmc680Receive32**

#### **NAME**

(

)

tpmc680Receive32 – Read data received on 32-bit port

#### **SYNOPSIS**

```
TPMC680_STATUS tpmc680Receive32
```
TPMC680\_HANDLE hdl, unsigned int bufSize,<br>unsigned int  $\uparrow$  bufSize, unsigned int  $*_{pBuf}$ ,  $*_{pBuf}$ , unsigned int  $*_{pV}\alpha$ unsigned int

## **DESCRIPTION**

This function reads data that has been received on the 32 bit input port of the TPMC680.

```
The port must be configured in 32 bit input mode, otherwise the function will fail.
```
## **PARAMETERS**

*hdl* 

This argument specifies the device handle to the hardware module retrieved by a call to the corresponding open-function.

```
bufSize
```
This argument specifies the number of data words (32 bit) which can be copied into the input buffer.

*pBuf* 

This pointer points to the input buffer where the received data will be stored to.

*pValidData* 

This pointer points to an unsigned int value where the number of received (valid) data values will be stored.

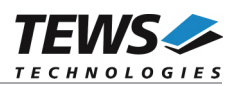

```
#include "tpmc680api.h" 
#define BUFSIZE 5 
TPMC680_HANDLE hdl; 
TPMC680_STATUS result;
unsigned int inBuf[BUFSIZE];
unsigned int numData;
/* 
** Read received data from 32-bit port (2) 
*/ 
result = tpmc680Receive32 ( hdl, 
                              BUFSIZE, 
                              inBuf, 
                              &numData); 
if (result == TPMC680 OK)
{ 
    for (i = 0; i < numData; i++) printf("[%d] 0x%08X\n", i, inBuf[i]); 
} 
else 
{ 
     /* handle error */ 
}
```
## **RETURNS**

On success, TPMC680 OK is returned. In the case of an error, the appropriate error code is returned by the function.

## **ERROR CODES**

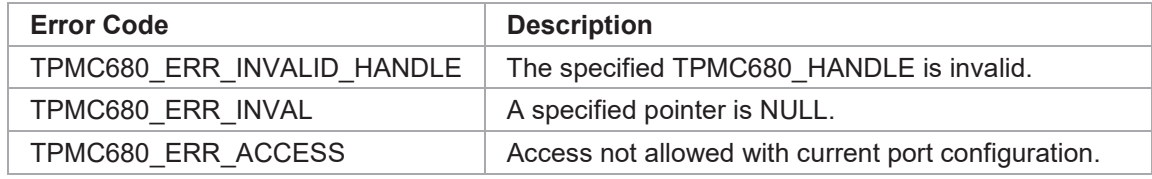

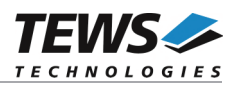

## **2.2.9 tpmc680Send32**

#### **NAME**

(

)

tpmc680Send32 – Send data on 32-bit port

#### **SYNOPSIS**

```
TPMC680_STATUS tpmc680Send32
```
TPMC680\_HANDLE hdl, unsigned int portNo, unsigned int bufSize, unsigned int  $*$ pBuf, unsigned int \*pSentData

#### **DESCRIPTION**

This function sends data on the 32 bit port of the TPMC680. The function places the data into a FIFO and starts transmission. It will not wait until data is physically transmitted.

**The port must be configured in 32 bit output mode, otherwise the function will fail.** 

#### **PARAMETERS**

*hdl* 

This argument specifies the device handle to the hardware module retrieved by a call to the corresponding open-function.

#### *portNo*

This argument specifies the port that shall be used. Valid values are 0 and 2.

#### *bufSize*

This argument specifies the number of data words (32 bit) in the output buffer.

*pBuf* 

This pointer points to the output buffer containing the data ready to be sent.

#### *pSentData*

This pointer points to an unsigned int value where the number of successfully sent data values will be stored.

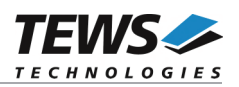

```
#include "tpmc680api.h" 
#define BUFSIZE 3 
TPMC680_HANDLE hdl; 
TPMC680_STATUS result;
unsigned int outBuf[BUFSIZE] = {0x11112222,0x33334444,0x55556666}; 
unsigned int numData;
/* 
** Send data on 32-bit port 
*/ 
result = tpmc680Send32 ( hdl, 
\mathbf{0},
                           BUFSIZE, 
                           outBuf, 
                           &numData); 
if (result != TPMC680_OK) 
{ 
     /* handle error */ 
}
```
## **RETURNS**

On success, TPMC680\_OK is returned. In the case of an error, the appropriate error code is returned by the function.

## **ERROR CODES**

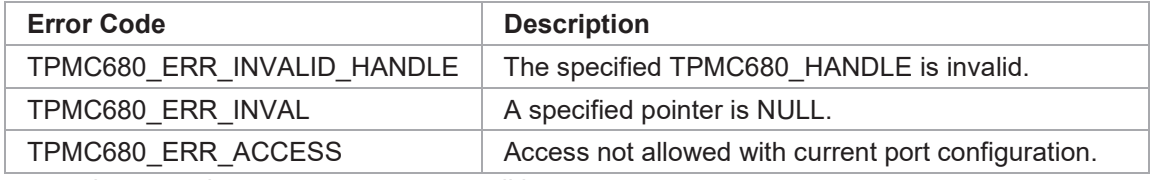

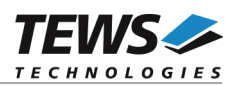

## **2.2.10 tpmc680WaitForEvent**

#### **NAME**

(

)

tpmc680WaitForEvent – Wait for a specified input event

#### **SYNOPSIS**

```
TPMC680_STATUS tpmc680WaitForEvent
```
TPMC680\_HANDLE hdl, unsigned int portNo, unsigned int lineNo,<br>unsigned int transition, unsigned int unsigned int timeout

## **DESCRIPTION**

This function waits for a specified event on a specified input line of the TPMC680.

**The port must be configured in 8 bit or 64 bit input mode, otherwise the function will fail.** 

## **PARAMETERS**

*hdl* 

This argument specifies the device handle to the hardware module retrieved by a call to the corresponding open-function.

#### *portNo*

This argument specifies the port. Valid values are between 0 and 7.

*lineNo* 

This argument specifies the ports line number. Valid values are between 0 and 7.

*transition* 

This argument specifies the transition event to wait for. The following events are supported:

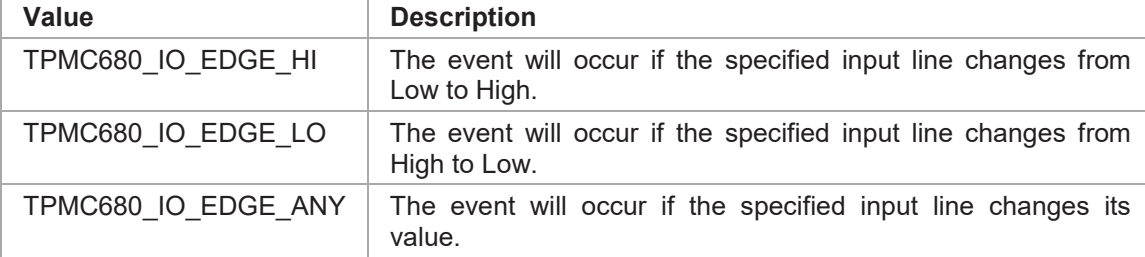

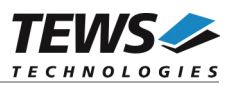

#### *timeout*

This argument specifies the timeout in milliseconds. If the specified event does not occur within the specified time, the function will return with an error code. If the function shall never timeout a value of TPMC680\_WAIT\_FOREVER must be specified.

## **EXAMPLE**

```
#include "tpmc680api.h" 
TPMC680 HANDLE hdl;
TPMC680 STATUS result;
/* 
** Wait for a high to low transition on line 5 of port 6 
** Timeout after 10000 milliseconds 
*/ 
result = tpmc680WaitForEvent ( hdl, 
6,5, TPMC680_IO_EDGE_LO, 
                            10000); 
if (result != TPMC680_OK) 
{ 
    /* handle error */ 
}
```
## **RETURNS**

On success, TPMC680\_OK is returned. In the case of an error, the appropriate error code is returned by the function.

## **ERROR CODES**

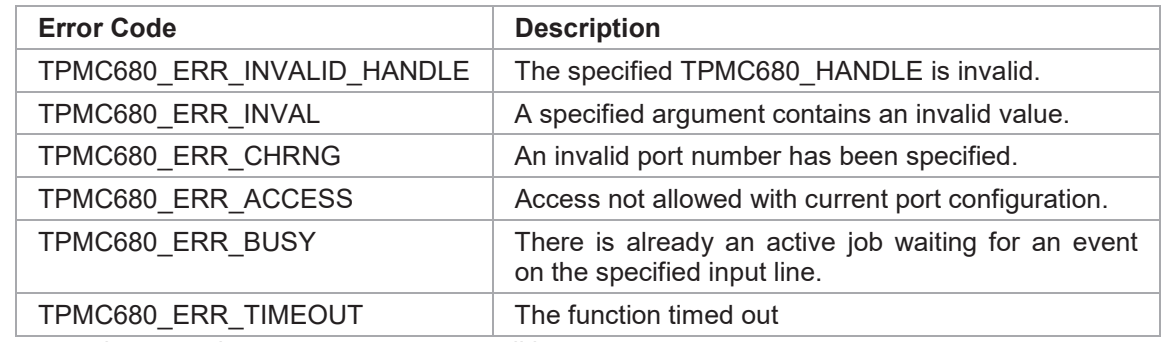

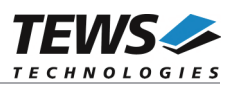

# **3 Driver Configuration**

## **3.1 Configuration of FIFO Depth**

The depth of the FIFOs can be configured with the define *TPMC680 FIFO SIZE* in tpmc680def.h. The value defines the number of values that can be stored in each of the FIFOs. Changing this value will change the size of the used system memory for each devices.

**After changing the definition of** *TPMC680\_FIFO\_SIZE* **the driver must be rebuilt to make the changes take effect.** 

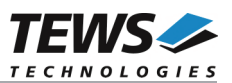

# **4 Debugging and Diagnostic**

The TPMC680 device driver provides a function and debug statements to display versatile information of the driver installation and status on the debugging console.

If the VxBus driver is used, the TPMC680 show routine is included in the driver by default and can be called from the VxWorks shell. If this function is not needed or program space is rare the function can be removed from the code by un-defining the macro INCLUDE\_TPMC680\_SHOW in tpmc680drv.c

The tpmc680Show function (only if VxBus is used) displays detailed information about probed modules, assignment of devices respective device names to probed TPMC680 modules.

If TPMC680 modules were probed but no devices were created it may be helpful to enable debugging code inside the driver code by defining the macro TPMC680\_DEBUG in tpmc680drv.c.

**In contrast to VxBus TPMC680 devices, legacy TPMC680 devices must be created "manually". This will be done with the first call to the tpmc680Open API function.** 

```
-> tpmc680Show 
Probed Modules: 
    [0] : Bus=0, Dev=16, DevId=0x02a8, VenId=0x1498, Init=OK, vxDev=0x2854d8 
     [1] : Bus=0, Dev=17, DevId=0x02a8, VenId=0x1498, Init=OK, vxDev=0x2855d8 
Associated Devices: 
    [0] : /tpmc680/0 
    [1] : /tpmc680/1 
value = 1 = 0x1
```